# **Hardware Documentation**

## *PCOMnet*

Version 1.03 2016-07-11

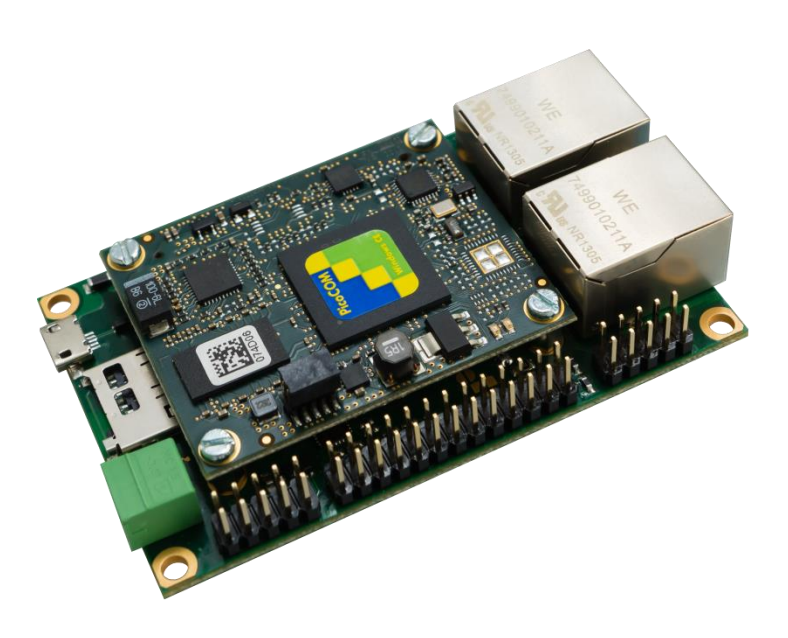

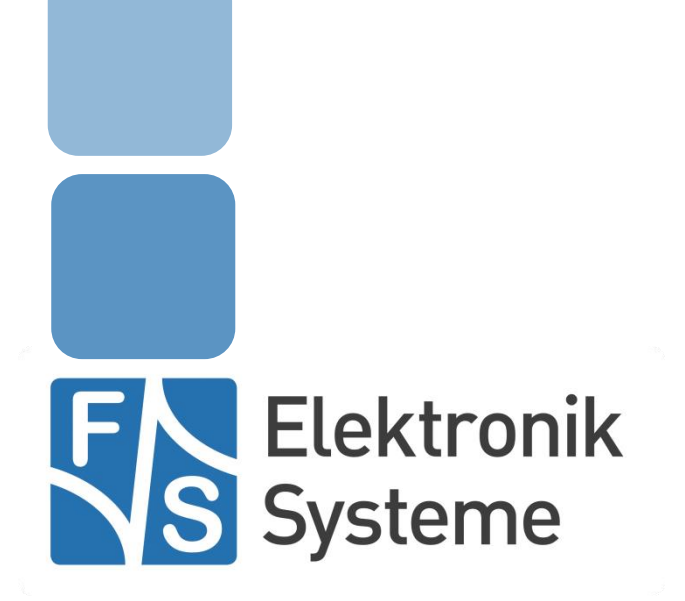

© F&S Elektronik Systeme GmbH Untere Waldplätze 23 D-70569 Stuttgart Fon: +49(0)711-123722-0 Fax: +49(0)711 – 123722-99

## <span id="page-1-0"></span>**History**

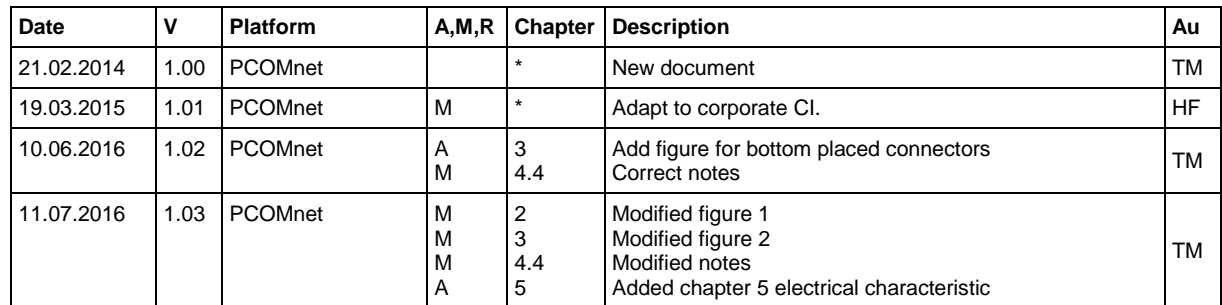

V Version A,M,R Added, Modified, Removed Au Author

## <span id="page-1-1"></span>**About this document**

The following document describes the usage and handling of PCOMnet.

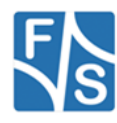

## <span id="page-2-0"></span>**Table of Contents**

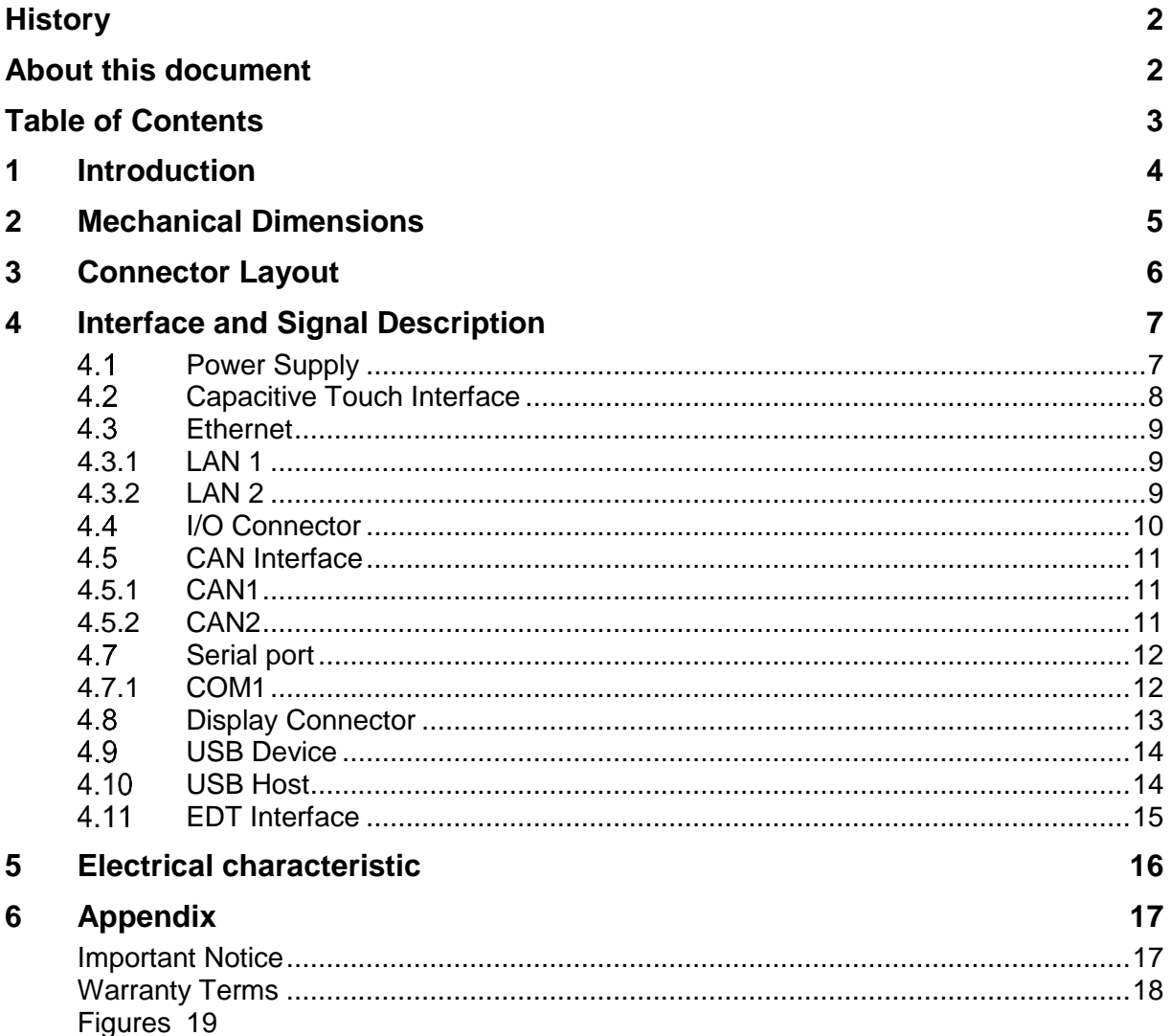

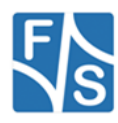

### <span id="page-3-0"></span>**1 Introduction**

This document describes the mechanical and electrical information's for the F&S PCOMnet. Please refer the design guide by using this module for your application.

### <span id="page-4-0"></span>**2 Mechanical Dimensions**

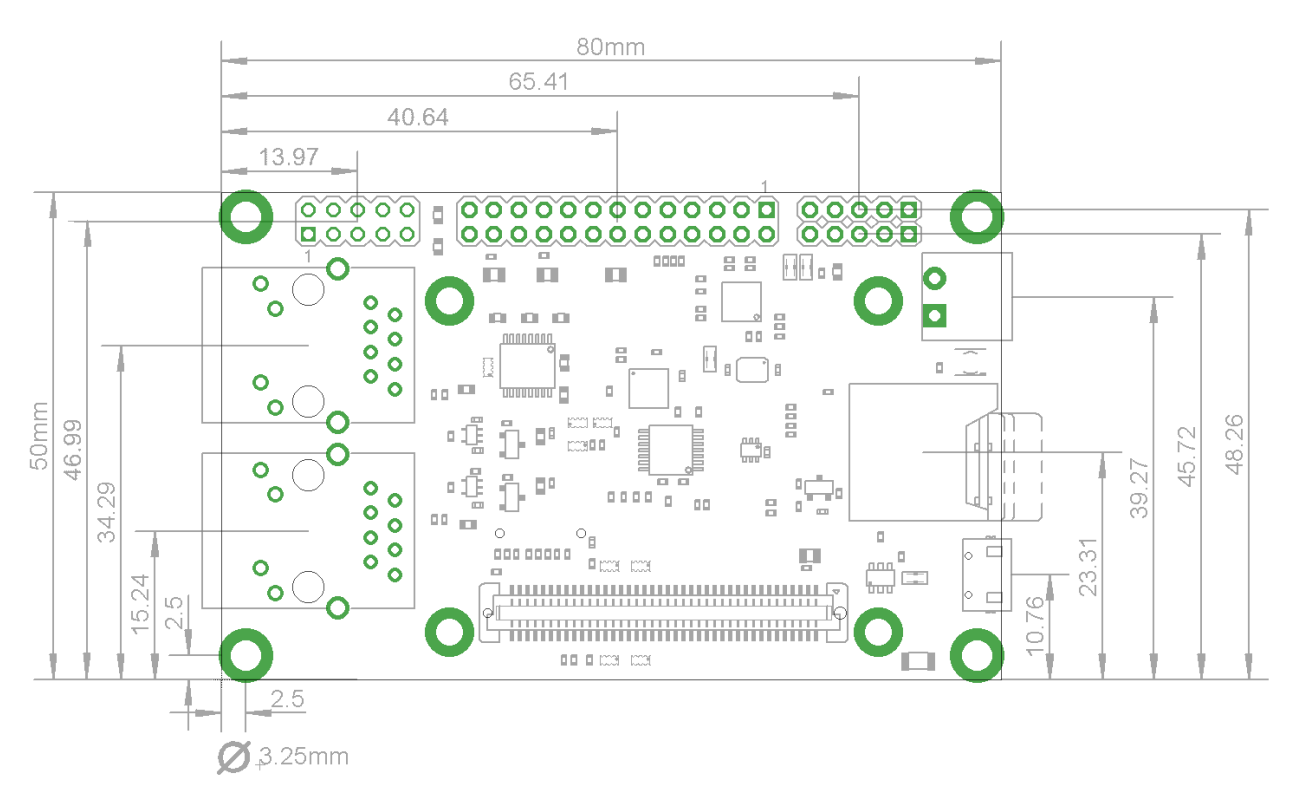

<span id="page-4-1"></span>*Figure 1: Mechanical Dimensions*

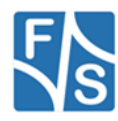

### <span id="page-5-0"></span>**3 Connector Layout**

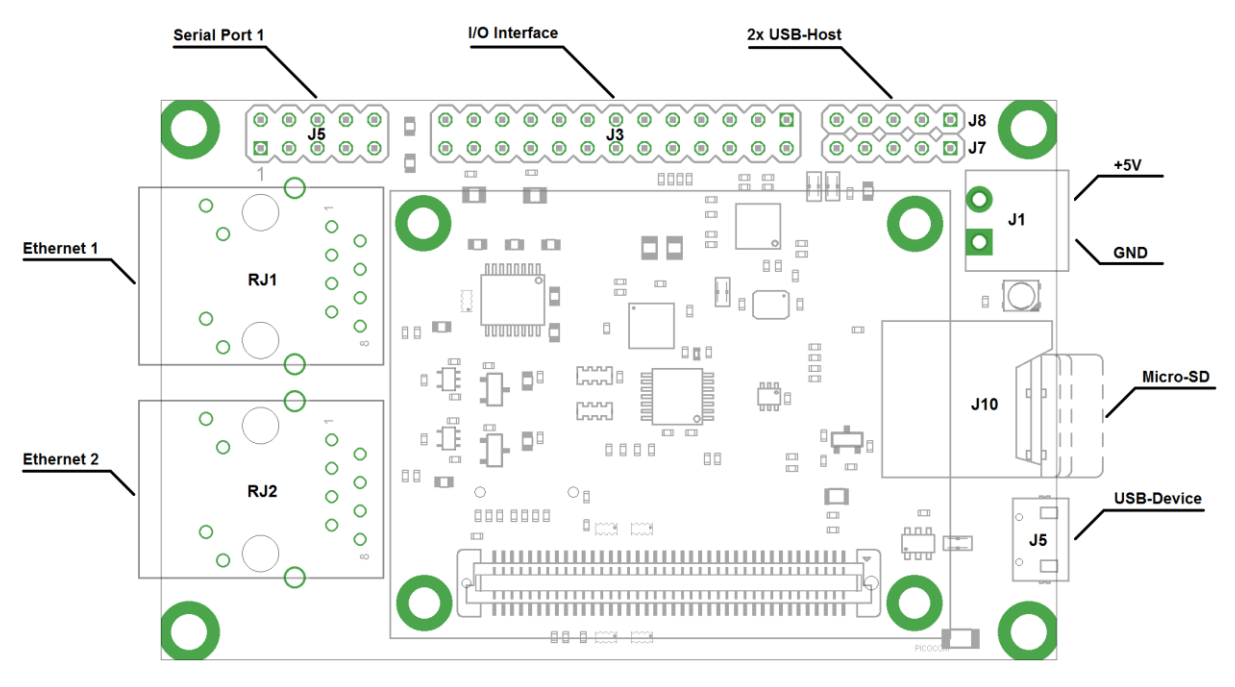

*Figure 2: Connector Layout Top*

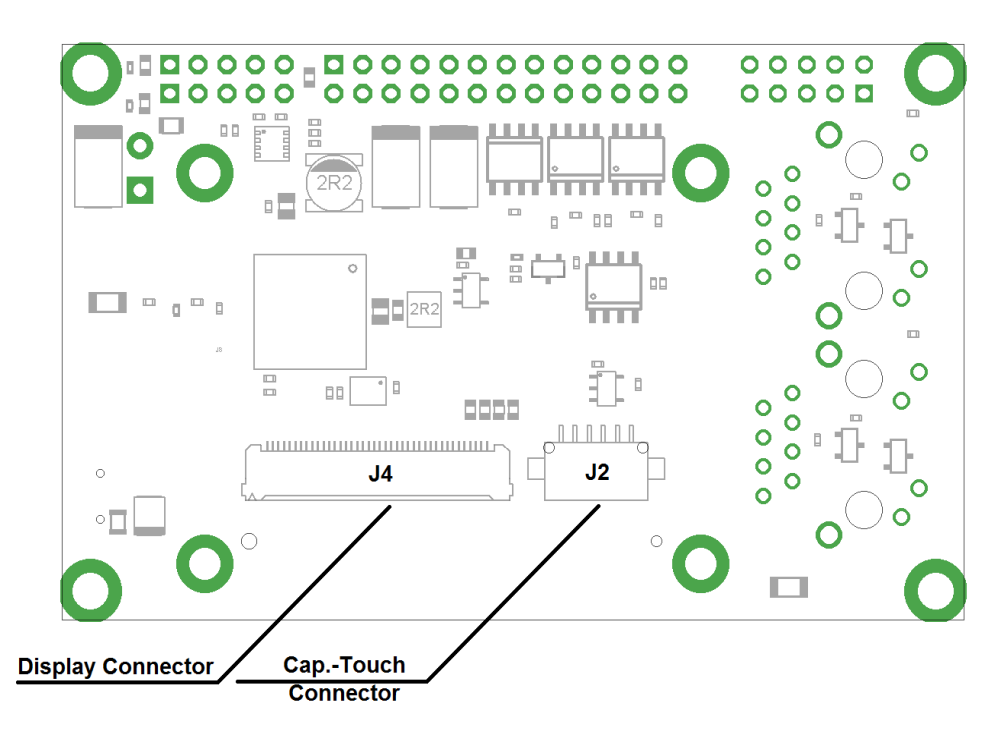

*Figure 3: Connector Layout Bottom*

<span id="page-5-1"></span>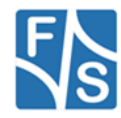

## <span id="page-6-0"></span>**4 Interface and Signal Description**

### <span id="page-6-1"></span>**Power Supply**

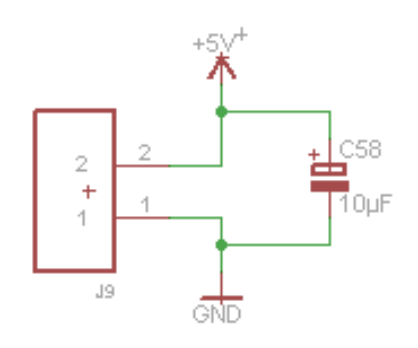

*Figure 4: Connector J1: Power supply*

<span id="page-6-2"></span>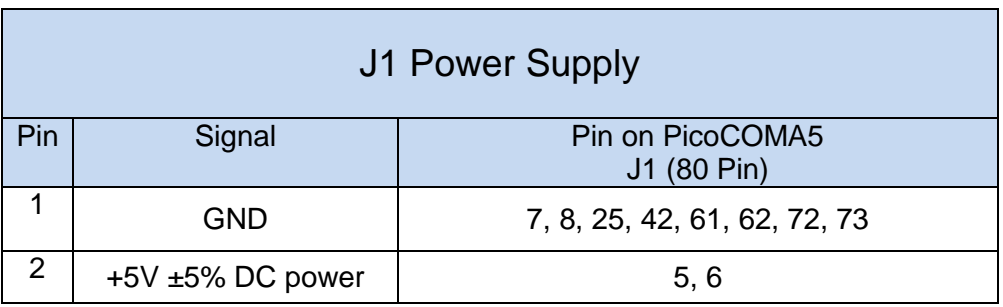

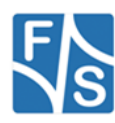

### <span id="page-7-0"></span>**Capacitive Touch Interface**

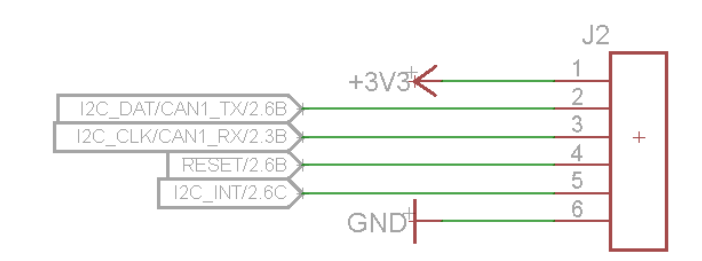

*Figure 5: Capacitive touch interface J2*

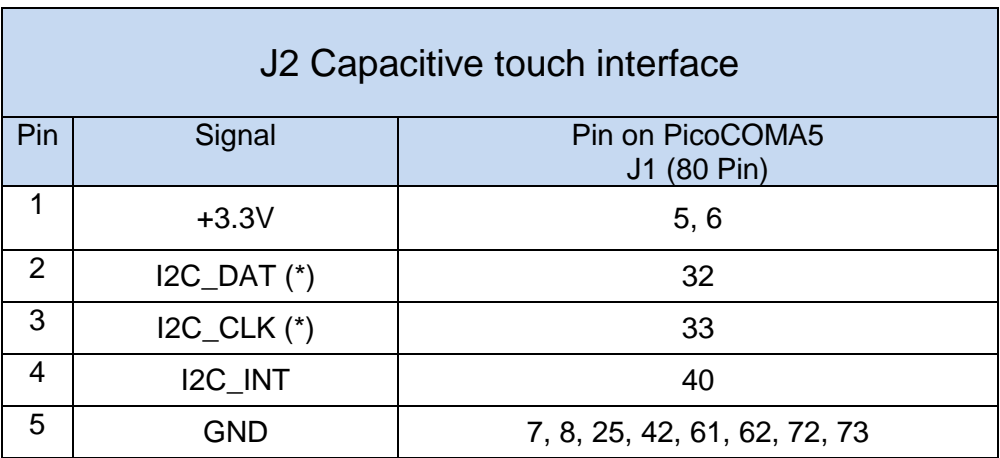

(\*) Note: If use 2nd CAN this signals are not connected

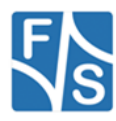

### <span id="page-8-0"></span>**Ethernet**

#### <span id="page-8-1"></span>**4.3.1 LAN 1**

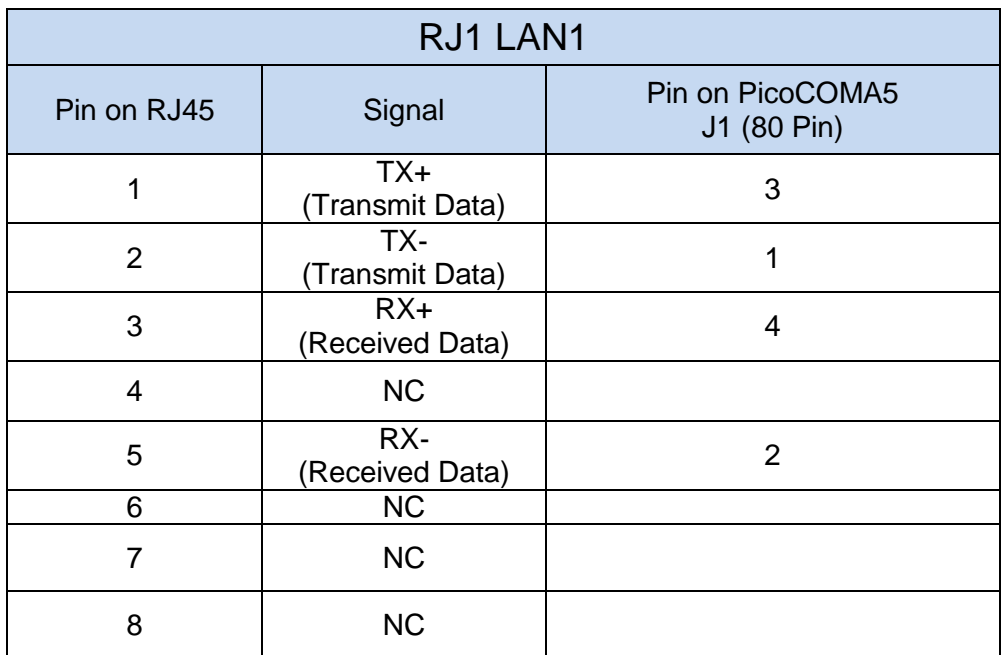

#### <span id="page-8-2"></span>**4.3.2 LAN 2**

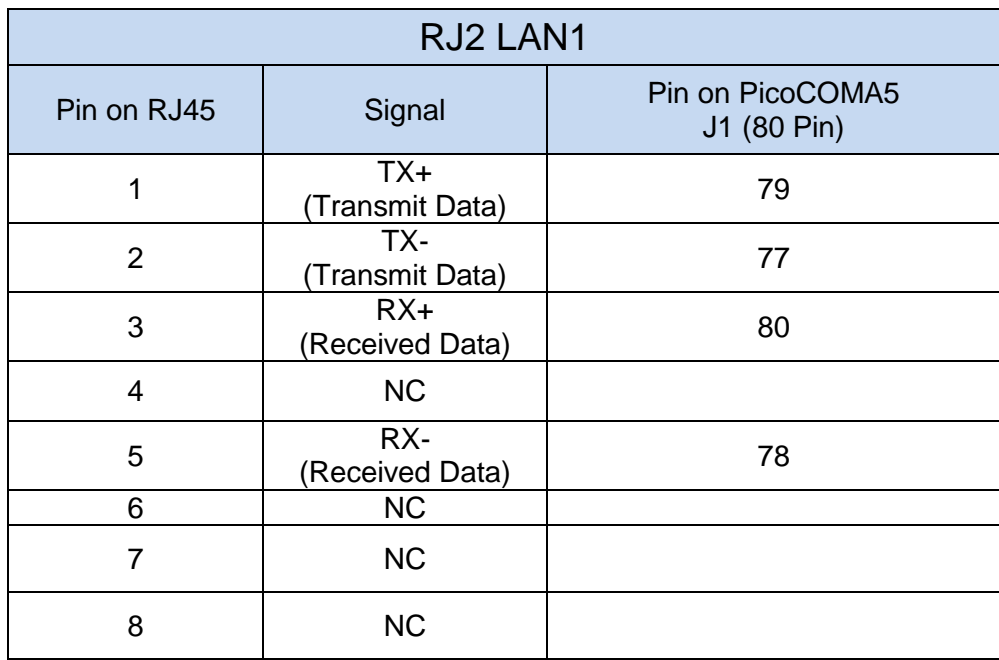

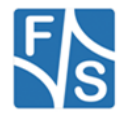

#### <span id="page-9-0"></span>**I/O Connector**

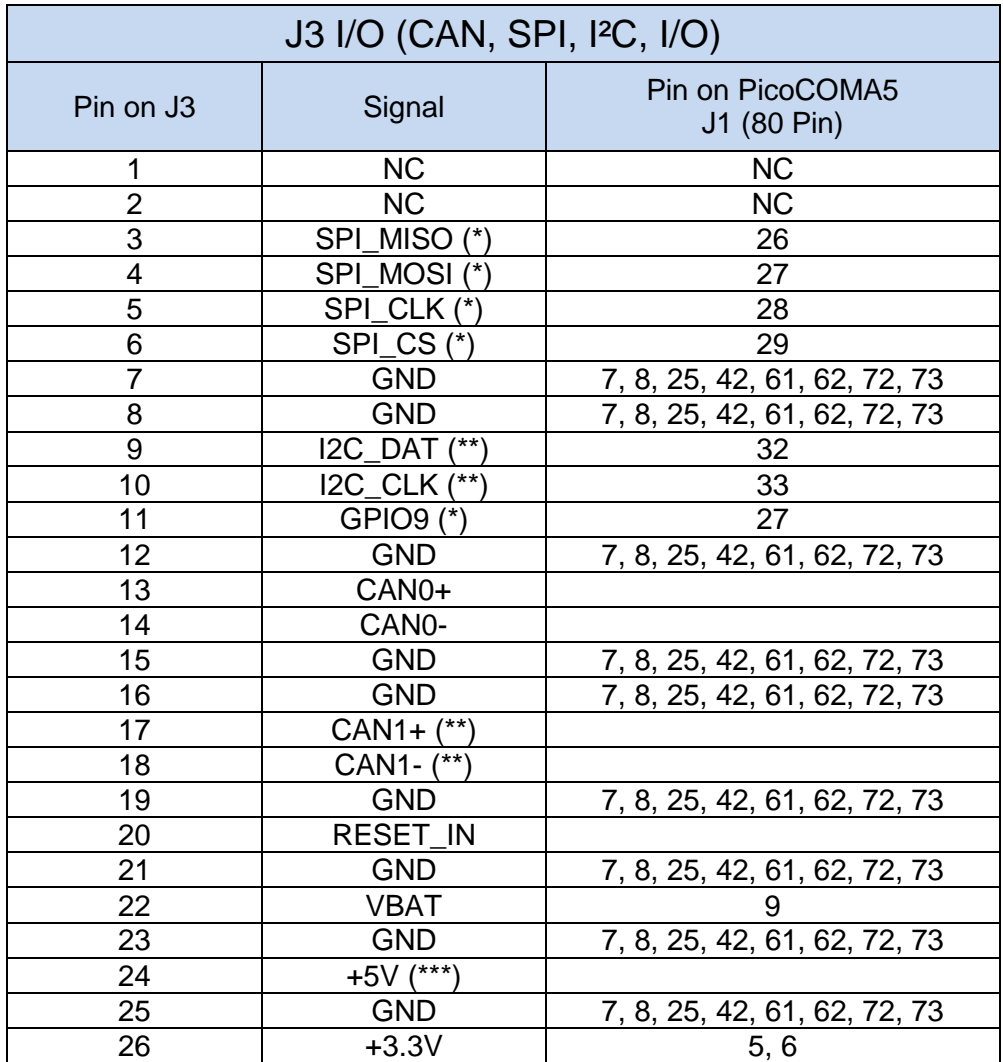

- (\*) Note: If PCOMnet is configured with WLAN SPI signals are not connected! GPIO9 is only available if WLAN is mounted.
- (\*\*) Note: If PCOMnet is configured with two CAN I2C\_CLK and I2C\_DAT are not connected
- (\*\*\*) Note: It is possible to supply voltage on this pin instead of J1. Please contact [sales@fs-net.de](mailto:sales@fs-net.de)

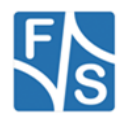

#### <span id="page-10-0"></span>**CAN Interface**

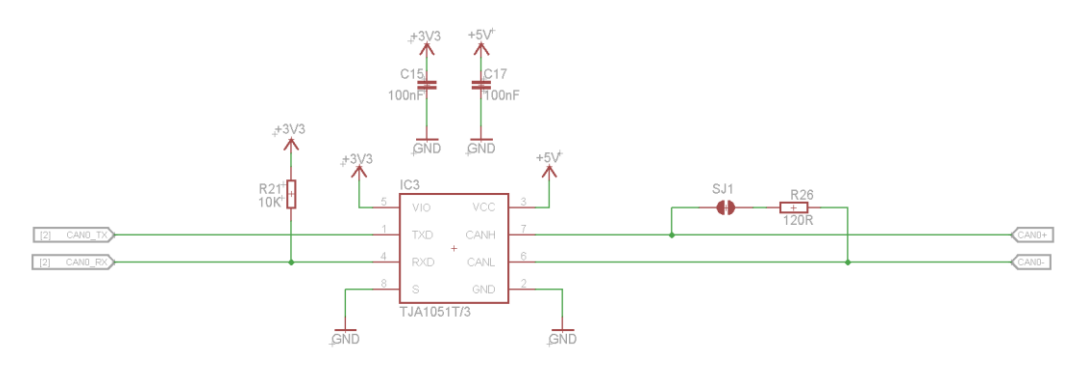

*Figure 6: CAN interface*

#### <span id="page-10-3"></span><span id="page-10-1"></span>**4.5.1 CAN1**

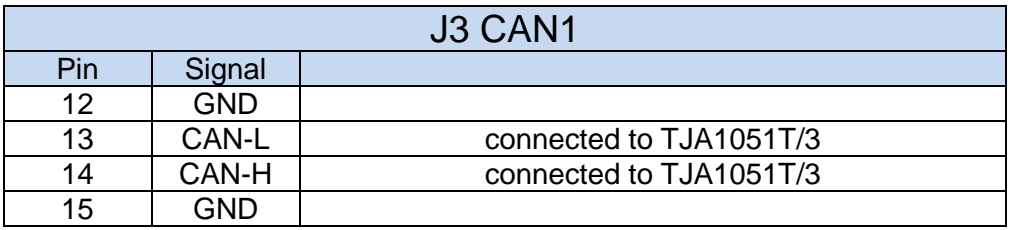

 A 120R termination resistor can be connected to the CAN lines with Jumper SJ1.

#### <span id="page-10-2"></span>**4.5.2 CAN2**

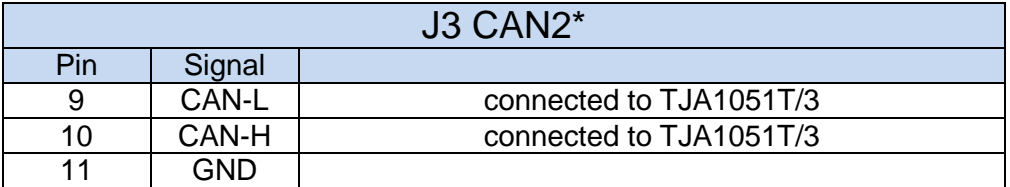

 A 120R termination resistor can be connected to the CAN lines with Jumper SJ2.

**\*Note:** CAN2 is only available if IC4 is mounted. I2C is in this case not available.

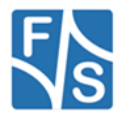

#### <span id="page-11-0"></span>**4.7 Serial port**

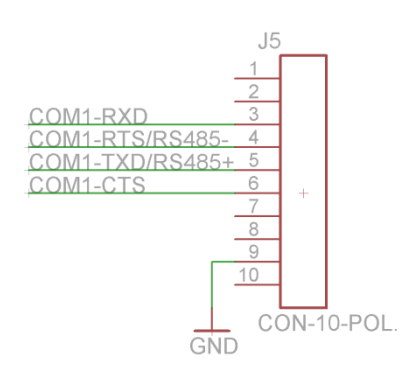

*Figure 7: Serial port – 2x 5pol connector*

#### <span id="page-11-2"></span><span id="page-11-1"></span>**4.7.1 COM1**

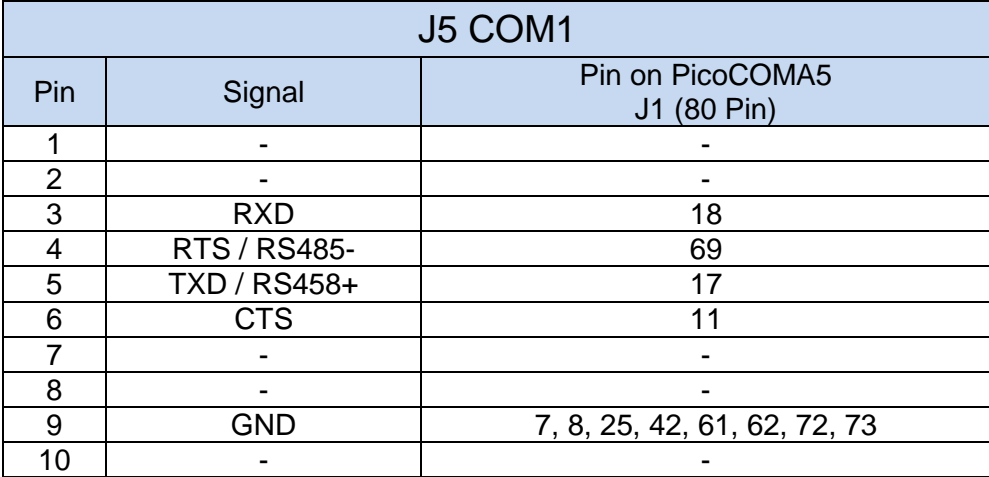

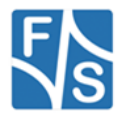

### <span id="page-12-0"></span>**4.8 Display Connector**

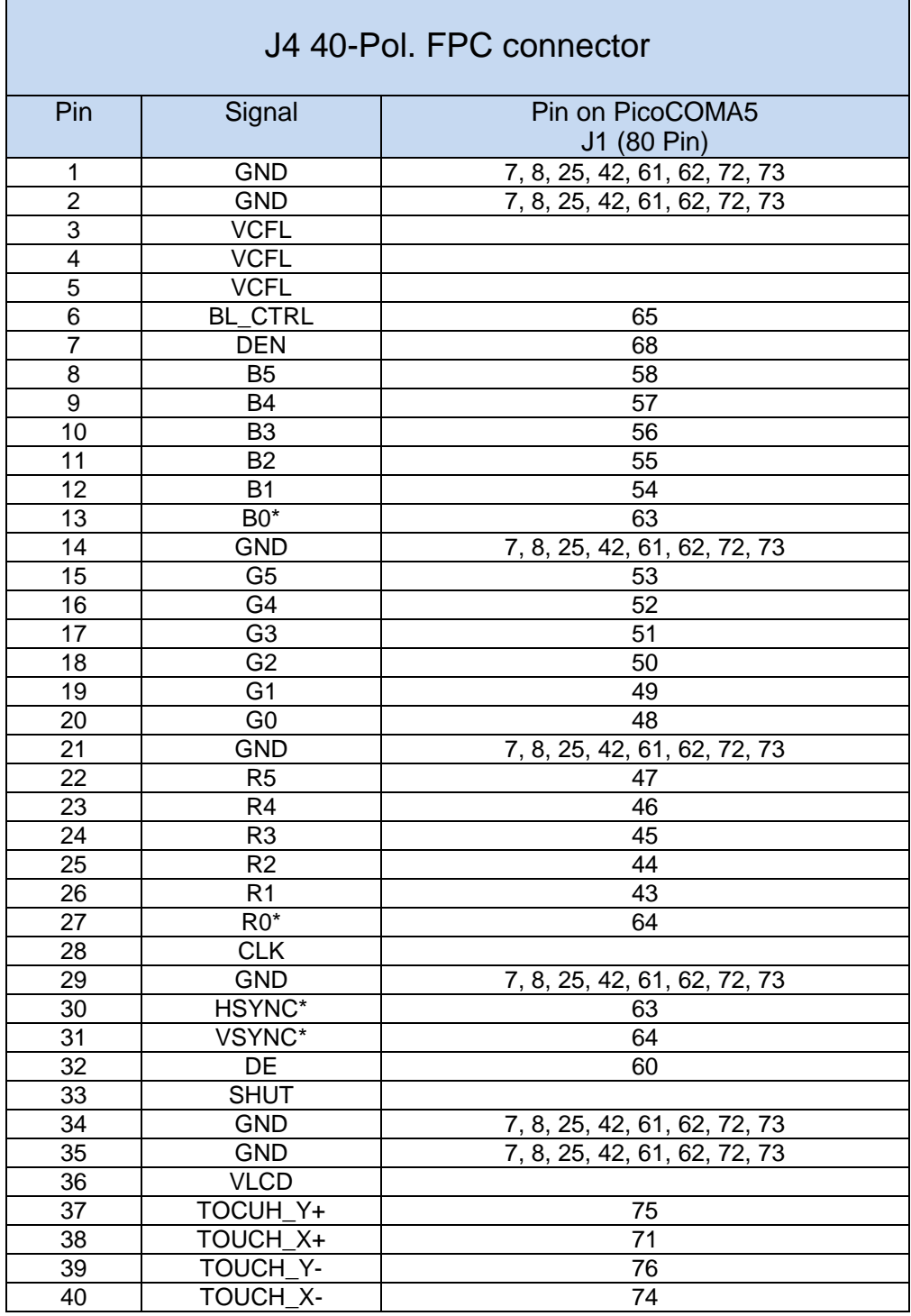

\*NOTE: If HSYNC/VSYNC is used R0 is connected to R5 (Jumper R7) and B0 to B5 (Jumper R5).

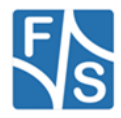

#### <span id="page-13-0"></span>**USB Device**

This connection is used for file download and application development. The boot loader uses the USB device connection for downloading the operating system. The required cable is included in the starter kit.

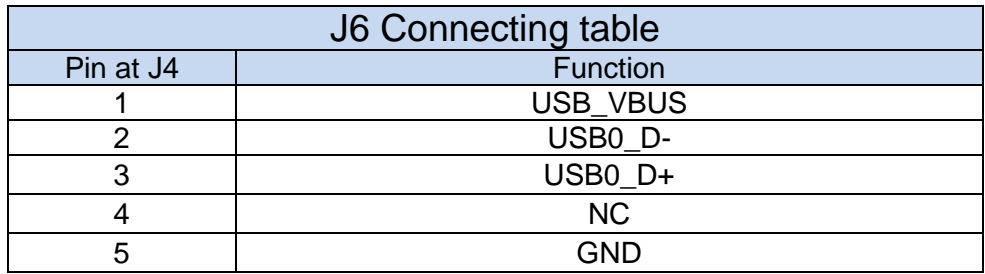

#### <span id="page-13-1"></span>**4.10USB Host**

The USB Host connector J6 and J7 can be used with USB devices.

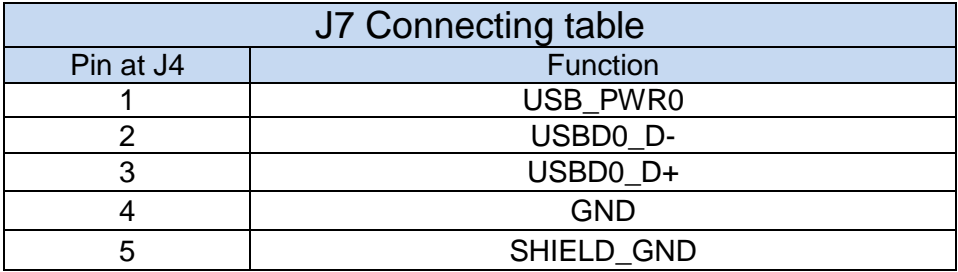

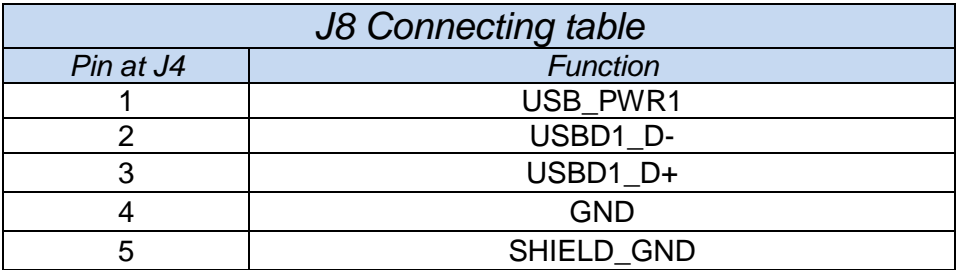

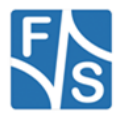

### <span id="page-14-0"></span>**EDT Interface**

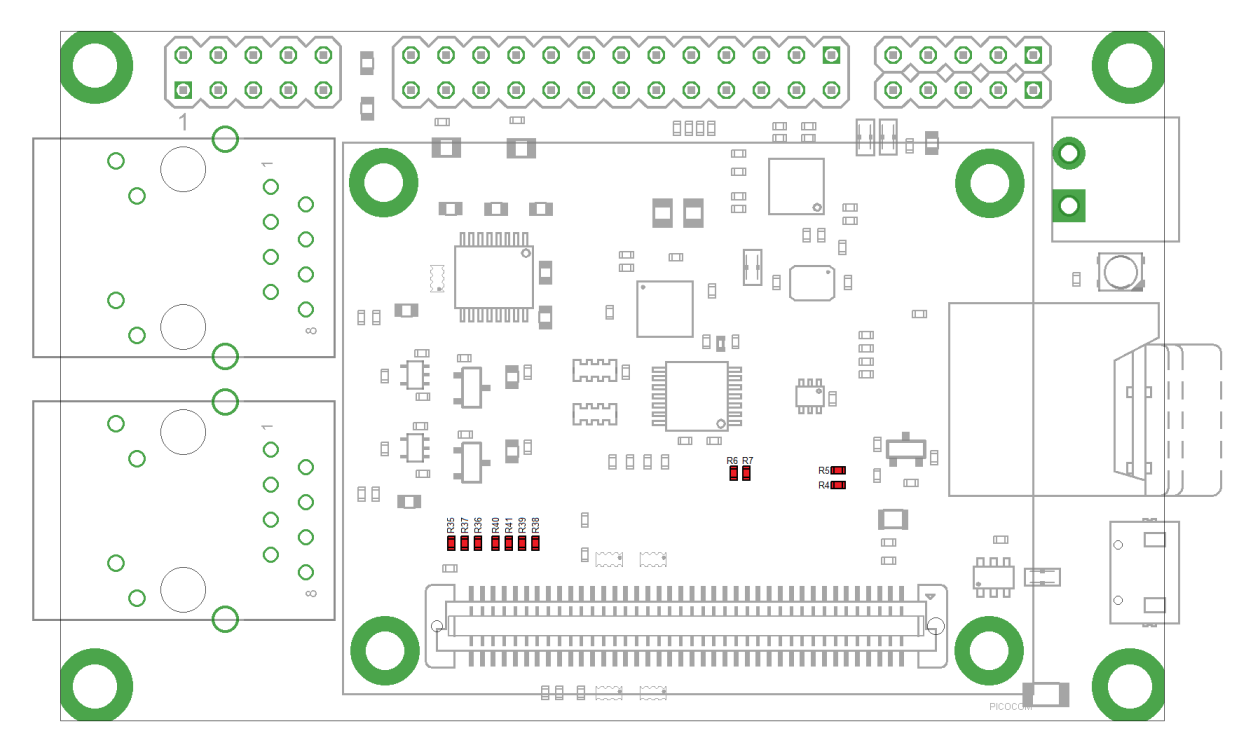

*Figure 8: Display config jumper*

<span id="page-14-1"></span>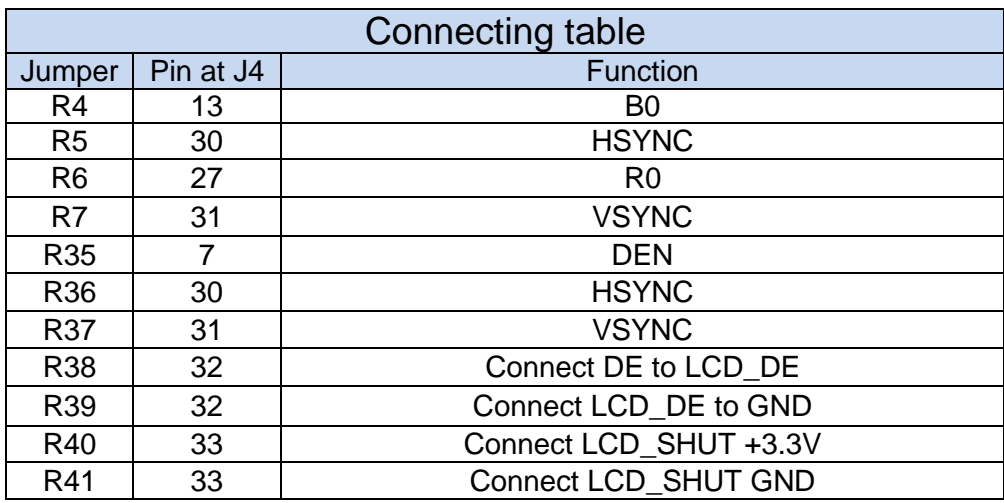

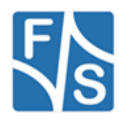

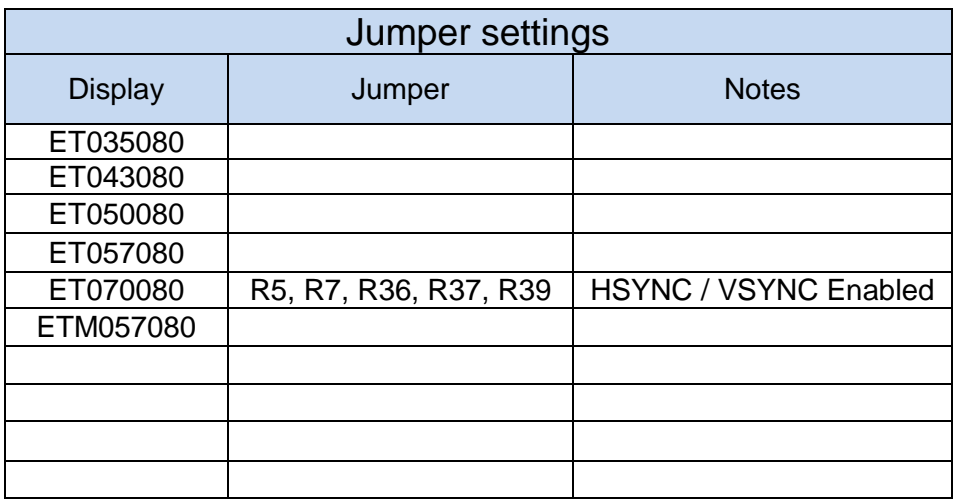

## <span id="page-15-0"></span>**5 Electrical characteristic**

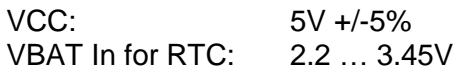

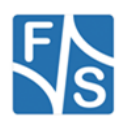

### <span id="page-16-0"></span>**6 Appendix**

### <span id="page-16-1"></span>**Important Notice**

The information in this publication has been carefully checked and is believed to be entirely accurate at the time of publication. F&S Elektronik Systeme assumes no responsibility, however, for possible errors or omissions, or for any consequences resulting from the use of the information contained in this documentation.

F&S Elektronik Systeme reserves the right to make changes in its products or product specifications or product documentation with the intent to improve function or design at any time and without notice and is not required to update this documentation to reflect such changes.

F&S Elektronik Systeme makes no warranty or guarantee regarding the suitability of its products for any particular purpose, nor does F&S Elektronik Systeme assume any liability arising out of the documentation or use of any product and specifically disclaims any and all liability, including without limitation any consequential or incidental damages.

Specific testing of all parameters of each device is not necessarily performed unless required by law or regulation.

Products are not designed, intended, or authorized for use as components in systems intended for applications intended to support or sustain life, or for any other application in which the failure of the product from F&S Elektronik Systeme could create a situation where personal injury or death may occur. Should the Buyer purchase or use a F&S Elektronik Systeme product for any such unintended or unauthorized application, the Buyer shall indemnify and hold F&S Elektronik Systeme and its officers, employees, subsidiaries, affiliates, and distributors harmless against all claims, costs, damages, expenses, and reasonable attorney fees arising out of, either directly or indirectly, any claim of personal injury or death that may be associated with such unintended or unauthorized use, even if such claim alleges that F&S Elektronik Systeme was negligent regarding the design or manufacture of said product. Specifications are subject to change without notice.

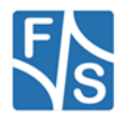

### <span id="page-17-0"></span>**Warranty Terms**

#### **Hardware Warranties**

F&S guarantees hardware products against defects in workmanship and material for a period of two (2) years from the date of shipment. Your sole remedy and F&S's sole liability shall be for F&S, at its sole discretion, to either repair or replace the defective hardware product at no charge or to refund the purchase price. Shipment costs in both directions are the responsibility of the customer. This warranty is void if the hardware product has been altered or damaged by accident, misuse or abuse.

#### **Software Warranties**

Software is provided "AS IS". F&S makes no warranties, either express or implied, with regard to the software object code or software source code either or with respect to any third party materials or intellectual property obtained from third parties. F&S makes no warranty that the software is useable or fit for any particular purpose. This warranty replaces all other warranties written or unwritten. F&S expressly disclaims any such warranties. In no case shall F&S be liable for any consequential damages.

#### **Disclaimer of Warranty**

THIS WARRANTY IS MADE IN PLACE OF ANY OTHER WARRANTY, WHETHER EXPRESSED, OR IMPLIED, OF MERCHANTABILITY, FITNESS FOR A SPECIFIC PURPOSE, NON-INFRINGEMENT OR THEIR EQUIVALENTS UNDER THE LAWS OF ANY JURISDICTION, EXCEPT THE WARRANTY EXPRESSLY STATED HEREIN. THE REMEDIES SET FORTH HEREIN SHALL BE THE SOLE AND EXCLUSIVE REMEDIES OF ANY PURCHASER WITH RESPECT TO ANY DEFECTIVE PRODUCT.

#### **Limitation on Liability**

UNDER NO CIRCUMSTANCES SHALL F&S BE LIABLE FOR ANY LOSS, DAMAGE OR EXPENSE SUFFERED OR INCURRED WITH RESPECT TO ANY DEFECTIVE PRODUCT. IN NO EVENT SHALL F&S BE LIABLE FOR ANY INCIDENTAL OR CONSEQUENTIAL DAMAGES THAT YOU MAY SUFFER DIRECTLY OR INDIRECTLY FROM USE OF ANY PRODUCT. BY ORDERING THE PRODUCT, THE CUSTOMER APPROVES THAT THE F&S PRODUCT, HARDWARE AND SOFTWARE, WAS THOROUGHLY TESTED AND HAS MET THE CUSTOMER'S REQUIREMETS AND SPECIFICATIONS

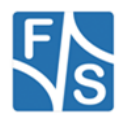

## <span id="page-18-0"></span>**Figures**

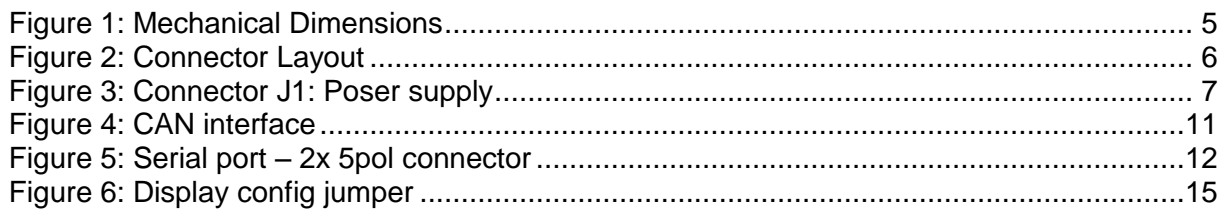

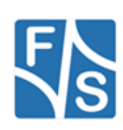